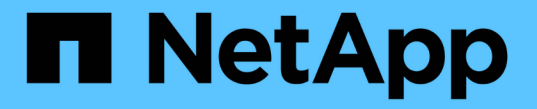

### 이름 매핑을 구성합니다 ONTAP 9

NetApp April 24, 2024

This PDF was generated from https://docs.netapp.com/ko-kr/ontap/smb-admin/how-name-mappings-areused-concept.html on April 24, 2024. Always check docs.netapp.com for the latest.

# 목차

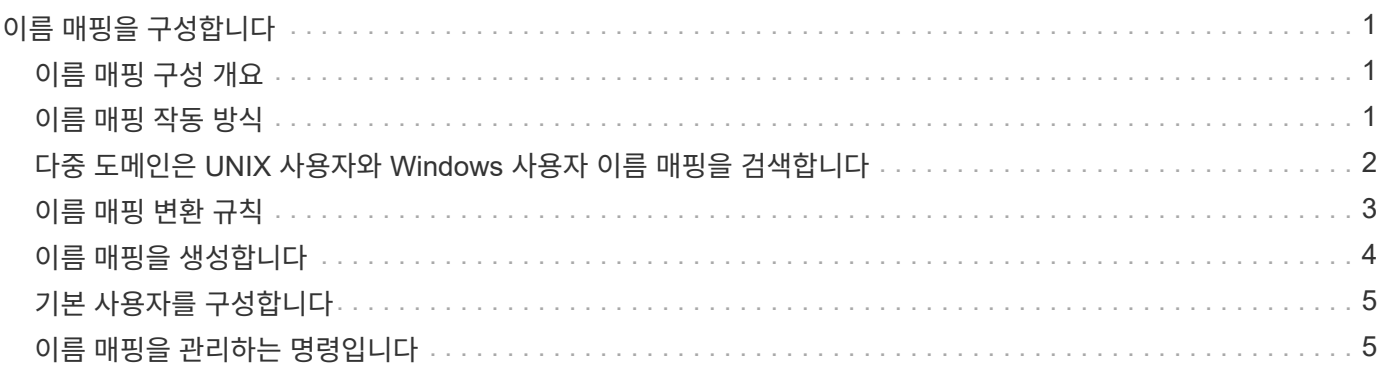

# <span id="page-2-0"></span>이름 매핑을 구성합니다

### <span id="page-2-1"></span>이름 매핑 구성 개요

ONTAP는 이름 매핑을 사용하여 CIFS ID를 UNIX ID에 매핑하고, Kerberos ID를 UNIX ID에 매핑하며, UNIX ID를 CIFS ID에 매핑합니다. 사용자 자격 증명을 얻고 NFS 클라이언트나 CIFS 클라이언트에서 연결 중인지에 관계없이 적절한 파일 액세스를 제공하려면 이 정보가 필요합니다.

이름 매핑을 사용할 필요가 없는 두 가지 예외가 있습니다.

- 순수 UNIX 환경을 구성하고 볼륨에 CIFS 액세스 또는 NTFS 보안 스타일을 사용하지 않을 계획입니다.
- 대신 사용할 기본 사용자를 구성합니다.

이 시나리오에서는 모든 개별 클라이언트 자격 증명을 매핑하지 않고 모든 클라이언트 자격 증명이 동일한 기본 사용자에게 매핑되기 때문에 이름 매핑이 필요하지 않습니다.

사용자 이름 매핑만 사용할 수 있으며 그룹에서는 사용할 수 없습니다.

그러나 개별 사용자 그룹을 특정 사용자에게 매핑할 수 있습니다. 예를 들어, 영업이라는 단어가 있는 모든 AD 사용자를 특정 UNIX 사용자 및 사용자의 UID에 매핑할 수 있습니다.

### <span id="page-2-2"></span>이름 매핑 작동 방식

ONTAP에서 사용자에 대한 자격 증명을 매핑해야 하는 경우 먼저 로컬 이름 매핑 데이터베이스와 LDAP 서버에서 기존 매핑을 확인합니다. SVM의 네임 서비스 구성에 따라 1개 또는 2개 모두를 검사할지 여부를 결정합니다.

• Windows에서 UNIX로의 매핑의 경우

매핑을 찾을 수 없는 경우 ONTAP는 소문자 Windows 사용자 이름이 UNIX 도메인의 유효한 사용자 이름인지 확인합니다. 이렇게 해도 문제가 해결되지 않으면 기본 UNIX 사용자를 사용합니다(구성된 경우). 기본 UNIX 사용자가 구성되어 있지 않고 ONTAP가 이러한 방식으로 매핑을 얻을 수 없는 경우 매핑이 실패하고 오류가 반환됩니다.

• UNIX에서 Windows로의 매핑의 경우

매핑을 찾을 수 없는 경우 ONTAP는 SMB 도메인의 UNIX 이름과 일치하는 Windows 계정을 찾으려고 시도합니다. 이 기능이 작동하지 않으면 기본 SMB 사용자를 사용합니다(구성된 경우). 기본 CIFS 사용자가 구성되어 있지 않고 ONTAP가 이러한 방식으로 매핑을 가져올 수 없는 경우 매핑이 실패하고 오류가 반환됩니다.

컴퓨터 계정은 기본적으로 지정된 기본 UNIX 사용자에게 매핑됩니다. 기본 UNIX 사용자를 지정하지 않으면 컴퓨터 계정 매핑이 실패합니다.

- ONTAP 9.5부터 기본 UNIX 사용자가 아닌 다른 사용자에게 시스템 계정을 매핑할 수 있습니다.
- ONTAP 9.4 이하 버전에서는 시스템 계정을 다른 사용자에게 매핑할 수 없습니다.

### <span id="page-3-0"></span>다중 도메인은 **UNIX** 사용자와 **Windows** 사용자 이름 매핑을 검색합니다

ONTAP는 UNIX 사용자를 Windows 사용자에게 매핑할 때 다중 도메인 검색을 지원합니다. 일치하는 결과가 반환될 때까지 검색된 모든 신뢰할 수 있는 도메인이 대체 패턴과 일치하는 항목을 검색합니다. 또는 검색된 신뢰할 수 있는 도메인 목록 대신 사용되는 기본 신뢰할 수 있는 도메인 목록을 구성할 수 있으며 일치하는 결과가 반환될 때까지 순서대로 검색됩니다.

도메인 트러스트가 **UNIX** 사용자에게 **Windows** 사용자 이름 매핑 검색에 미치는 영향

다중 도메인 사용자 이름 매핑의 작동 방식을 이해하려면 ONTAP에서 도메인 트러스트가 작동하는 방식을 이해해야 합니다. CIFS 서버의 홈 도메인과의 Active Directory 트러스트 관계는 양방향 신뢰일 수도 있고 인바운드 트러스트 또는 아웃바운드 트러스트를 포함한 두 가지 단방향 트러스트 유형 중 하나일 수도 있습니다. 홈 도메인은 SVM의 CIFS 서버가 속하는 도메인입니다.

▪ 양방향 트러스트

양방향 트러스트를 사용하면 두 도메인이 서로 신뢰합니다. CIFS 서버의 홈 도메인에 다른 도메인과의 양방향 트러스트가 있는 경우 홈 도메인이 신뢰할 수 있는 도메인에 속한 사용자를 인증하고 권한을 부여할 수 있으며 그 반대의 경우도 마찬가지입니다.

UNIX 사용자 대 Windows 사용자 이름 매핑 검색은 홈 도메인과 다른 도메인 간의 양방향 트러스트가 있는 도메인에서만 수행할 수 있습니다.

▪ 아웃바운드 트러스트

아웃바운드 트러스트를 사용하면 홈 도메인이 다른 도메인을 신뢰합니다. 이 경우 홈 도메인이 아웃바운드 신뢰할 수 있는 도메인에 속하는 사용자를 인증하고 권한을 부여할 수 있습니다.

UNIX 사용자 대 Windows 사용자 이름 매핑 검색을 수행할 때 홈 도메인의 아웃바운드 트러스트가 \_not\_sunfre검색되었습니다.

• \_ 인바운드 신뢰 \_

인바운드 트러스트를 사용하면 다른 도메인이 CIFS 서버의 홈 도메인을 신뢰합니다. 이 경우 홈 도메인은 인바운드 신뢰할 수 있는 도메인에 속하는 사용자를 인증하거나 승인할 수 없습니다.

UNIX 사용자 대 Windows 사용자 이름 매핑 검색을 수행할 때 홈 도메인의 인바운드 트러스트가 \_not\_sound입니다.

#### 이름 매핑에 대한 다중 도메인 검색을 구성하는 데 와일드카드**(\*)**를 사용하는 방법

다중 도메인 이름 매핑 검색은 Windows 사용자 이름의 도메인 섹션에서 와일드카드를 사용하여 쉽게 수행할 수 있습니다. 다음 표에서는 이름 매핑 항목의 도메인 부분에서 와일드카드를 사용하여 다중 도메인 검색을 사용하는 방법을 보여 줍니다.

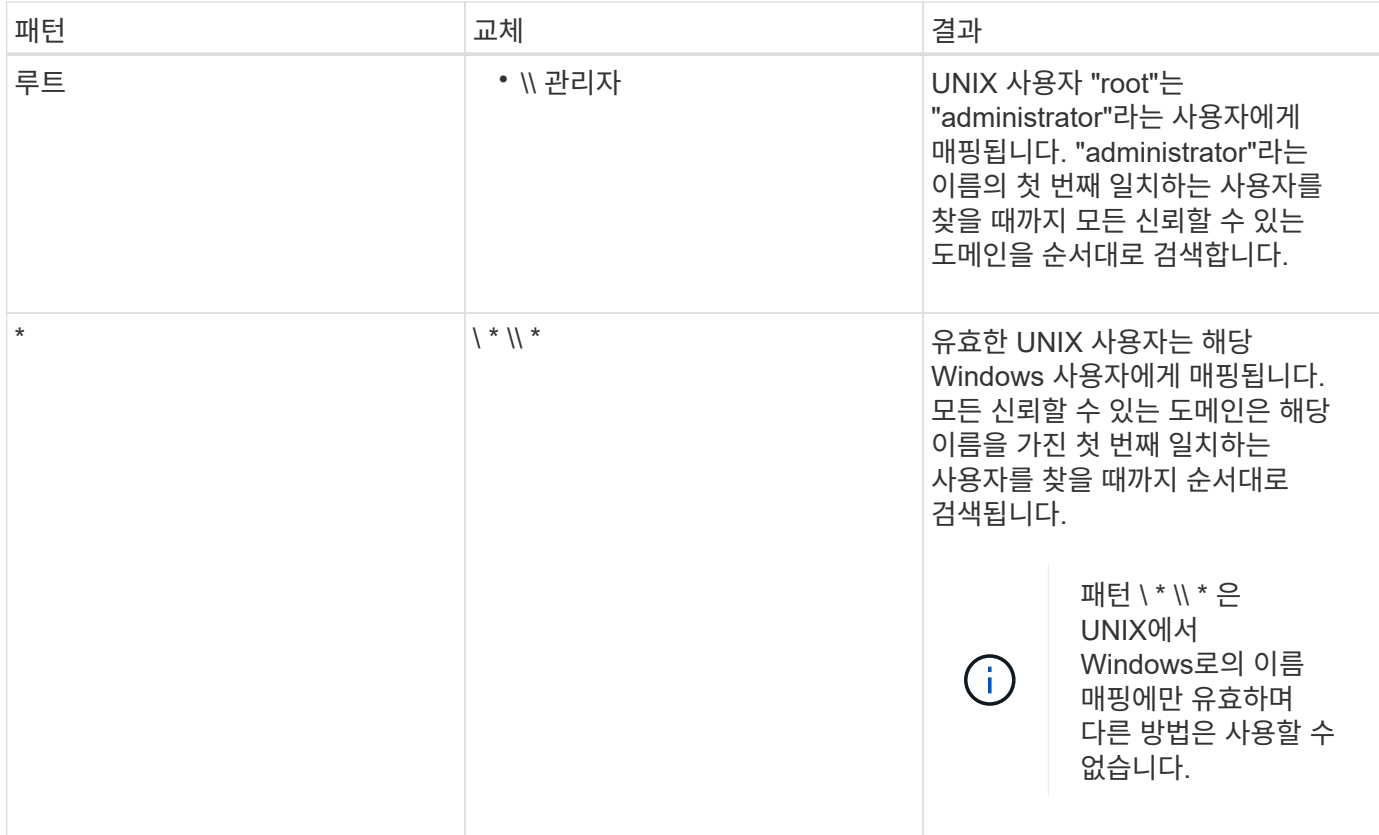

#### 다중 도메인 이름 검색 수행 방법

다음 두 가지 방법 중 하나를 선택하여 다중 도메인 이름 검색에 사용되는 신뢰할 수 있는 도메인 목록을 확인할 수 있습니다.

- ONTAP에서 컴파일한 자동으로 검색된 양방향 트러스트 목록을 사용합니다
- 컴파일하는 신뢰할 수 있는 기본 도메인 목록을 사용합니다

UNIX 사용자가 사용자 이름의 도메인 섹션에 와일드카드를 사용하여 Windows 사용자에게 매핑된 경우 Windows 사용자는 다음과 같이 모든 신뢰할 수 있는 도메인에서 찾을 수 있습니다.

- 선호하는 트러스트된 도메인 목록이 구성되어 있으면 매핑된 Windows 사용자는 이 검색 목록에서만 순서대로 검색됩니다.
- 신뢰할 수 있는 도메인의 기본 설정 목록이 구성되어 있지 않으면 홈 도메인의 모든 양방향 신뢰할 수 있는 도메인에서 Windows 사용자가 표시됩니다.
- 홈 도메인에 대해 양방향으로 신뢰할 수 있는 도메인이 없는 경우 사용자는 홈 도메인에서 표시됩니다.

UNIX 사용자가 사용자 이름의 도메인 섹션이 없는 Windows 사용자에게 매핑된 경우 Windows 사용자는 홈 도메인에서 찾을 수 있습니다.

## <span id="page-4-0"></span>이름 매핑 변환 규칙

ONTAP 시스템은 각 SVM에 대해 일련의 전환 규칙을 유지합니다. 각 규칙은 A\_pattern\_과 A\_replacement\_의 두 부분으로 구성됩니다. 변환은 적절한 목록의 시작 부분에서 시작하여 첫 번째 일치 규칙을 기반으로 대체를 수행합니다. 이 패턴은 UNIX 형식의 정규식입니다. 대체는

UNIX 'ed' 프로그램과 마찬가지로 패턴에서 부분식을 나타내는 이스케이프 시퀀스를 포함하는 문자열입니다.

# <span id="page-5-0"></span>이름 매핑을 생성합니다

'vserver name-mapping create' 명령을 사용하여 이름 매핑을 생성할 수 있습니다. 이름 매핑을 사용하여 Windows 사용자가 UNIX 보안 스타일 볼륨에 액세스하고 그 반대로 액세스할 수 있습니다.

이 작업에 대해

각 SVM에서 ONTAP은 각 방향에 대해 최대 12,500개의 이름 매핑을 지원합니다.

단계

1. 이름 매핑을 작성하십시오. 'vserver name-mapping create-vserver\_vserver\_name\_-direction{KRB-UNIX|winunix|unix-win}-position\_integer\_-pattern text-replacement\_text\_'

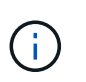

'-pattern' 및 '-replacement' 문은 정규식으로 공식화할 수 있습니다. 또한 '-replacement' 문을 사용하여 null 대체 문자열 ""(공백 문자)를 사용하여 사용자에 대한 매핑을 명시적으로 거부할 수 있습니다. 자세한 내용은 'vserver name-mapping create' man 페이지를 참조하십시오.

Windows와 UNIX 간 매핑이 생성될 때 새 매핑이 생성될 때 ONTAP 시스템에 대한 열린 연결이 있는 모든 SMB 클라이언트는 로그아웃했다가 다시 로그인하여 새 매핑을 확인해야 합니다.

예

다음 명령을 실행하면 이름이 VS1 인 SVM에 이름 매핑이 생성됩니다. 매핑은 우선 순위 목록의 위치 1에서 UNIX에서 Windows로의 매핑입니다. 매핑은 UNIX 사용자 johnd를 Windows 사용자 ENG\JohnnDoe에 매핑합니다.

```
vs1::> vserver name-mapping create -vserver vs1 -direction unix-win
-position 1 -pattern johnd
-replacement "ENG\\JohnDoe"
```
다음 명령을 실행하면 이름이 VS1 인 SVM에 또 다른 이름 매핑이 생성됩니다. 매핑은 우선 순위 목록의 위치 1에서 Windows에서 UNIX로의 매핑입니다. 여기에는 정규식이 포함됩니다. 매핑은 SVM과 연결된 LDAP 도메인의 사용자에게 도메인 ENG의 모든 CIFS 사용자를 매핑합니다.

```
vs1::> vserver name-mapping create -vserver vs1 -direction win-unix
-position 1 -pattern "ENG\\(.+)"
-replacement "\1"
```
다음 명령을 실행하면 이름이 VS1 인 SVM에 또 다른 이름 매핑이 생성됩니다. 이 패턴에는 이스케이프해야 하는 Windows 사용자 이름의 요소로 ""\$"가 포함됩니다. 매핑은 Windows 사용자 ENG\John\$ops를 UNIX 사용자 John\_ops에 매핑합니다.

```
vs1::> vserver name-mapping create -direction win-unix -position 1
-pattern ENG\\john\$ops
-replacement john ops
```
# <span id="page-6-0"></span>기본 사용자를 구성합니다

사용자의 다른 모든 매핑 시도가 실패하거나 UNIX와 Windows 간에 개별 사용자를 매핑하지 않으려는 경우 사용할 기본 사용자를 구성할 수 있습니다. 또는 매핑되지 않은 사용자의 인증에 실패하도록 하려면 기본 사용자를 구성하지 않아야 합니다.

이 작업에 대해

CIFS 인증의 경우 각 Windows 사용자를 개별 UNIX 사용자에게 매핑하지 않으려면 대신 기본 UNIX 사용자를 지정할 수 있습니다.

NFS 인증의 경우 각 UNIX 사용자를 개별 Windows 사용자에게 매핑하지 않으려면 대신 기본 Windows 사용자를 지정할 수 있습니다.

단계

1. 다음 작업 중 하나를 수행합니다.

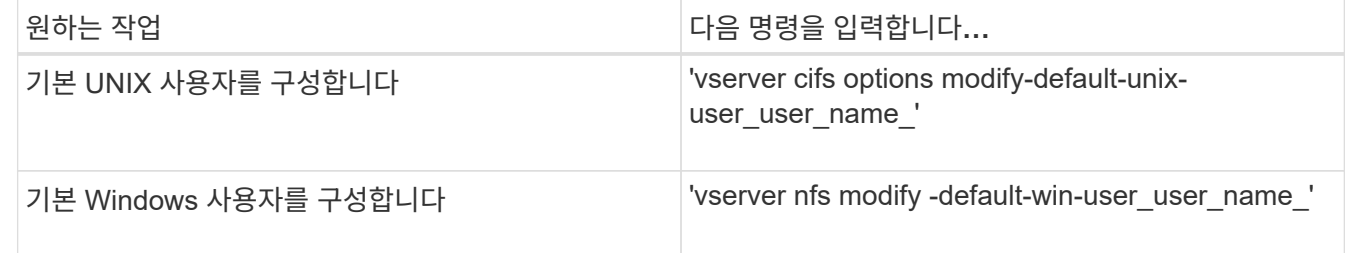

## <span id="page-6-1"></span>이름 매핑을 관리하는 명령입니다

이름 매핑을 관리하기 위한 특정 ONTAP 명령이 있습니다.

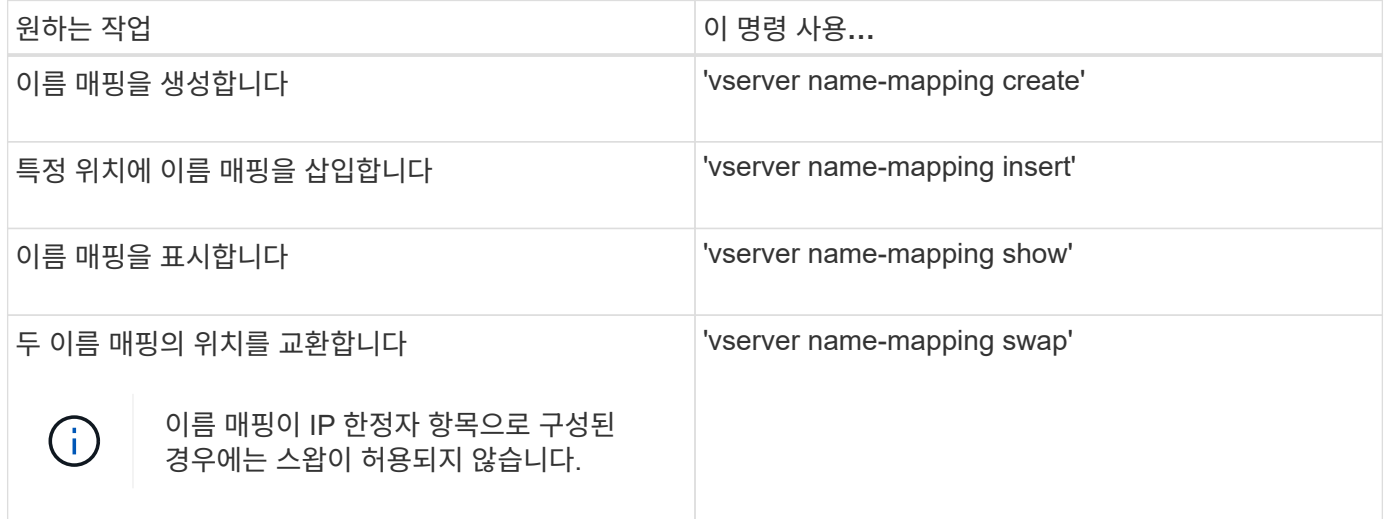

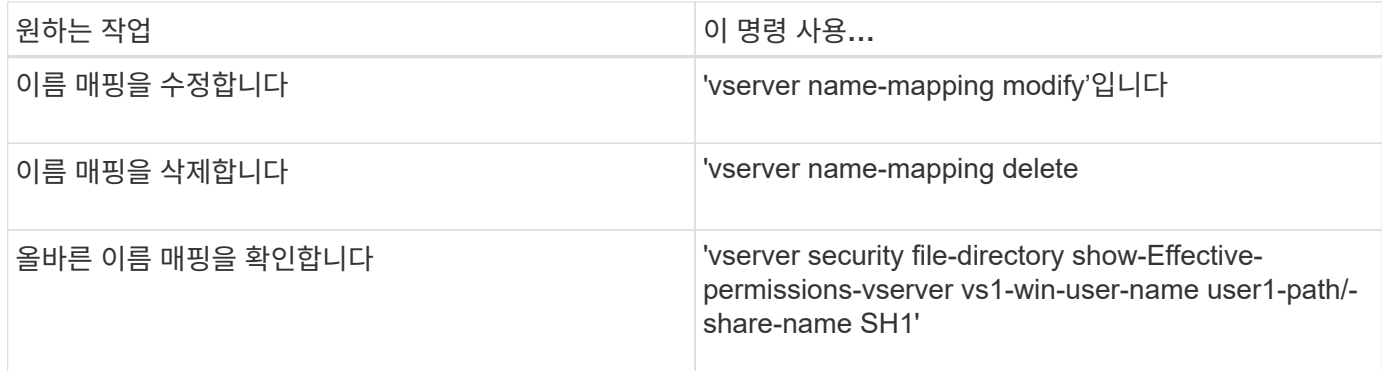

자세한 내용은 각 명령에 대한 man 페이지를 참조하십시오.

Copyright © 2024 NetApp, Inc. All Rights Reserved. 미국에서 인쇄됨 본 문서의 어떠한 부분도 저작권 소유자의 사전 서면 승인 없이는 어떠한 형식이나 수단(복사, 녹음, 녹화 또는 전자 검색 시스템에 저장하는 것을 비롯한 그래픽, 전자적 또는 기계적 방법)으로도 복제될 수 없습니다.

NetApp이 저작권을 가진 자료에 있는 소프트웨어에는 아래의 라이센스와 고지사항이 적용됩니다.

본 소프트웨어는 NetApp에 의해 '있는 그대로' 제공되며 상품성 및 특정 목적에의 적합성에 대한 명시적 또는 묵시적 보증을 포함하여(이에 제한되지 않음) 어떠한 보증도 하지 않습니다. NetApp은 대체품 또는 대체 서비스의 조달, 사용 불능, 데이터 손실, 이익 손실, 영업 중단을 포함하여(이에 국한되지 않음), 이 소프트웨어의 사용으로 인해 발생하는 모든 직접 및 간접 손해, 우발적 손해, 특별 손해, 징벌적 손해, 결과적 손해의 발생에 대하여 그 발생 이유, 책임론, 계약 여부, 엄격한 책임, 불법 행위(과실 또는 그렇지 않은 경우)와 관계없이 어떠한 책임도 지지 않으며, 이와 같은 손실의 발생 가능성이 통지되었다 하더라도 마찬가지입니다.

NetApp은 본 문서에 설명된 제품을 언제든지 예고 없이 변경할 권리를 보유합니다. NetApp은 NetApp의 명시적인 서면 동의를 받은 경우를 제외하고 본 문서에 설명된 제품을 사용하여 발생하는 어떠한 문제에도 책임을 지지 않습니다. 본 제품의 사용 또는 구매의 경우 NetApp에서는 어떠한 특허권, 상표권 또는 기타 지적 재산권이 적용되는 라이센스도 제공하지 않습니다.

본 설명서에 설명된 제품은 하나 이상의 미국 특허, 해외 특허 또는 출원 중인 특허로 보호됩니다.

제한적 권리 표시: 정부에 의한 사용, 복제 또는 공개에는 DFARS 252.227-7013(2014년 2월) 및 FAR 52.227- 19(2007년 12월)의 기술 데이터-비상업적 품목에 대한 권리(Rights in Technical Data -Noncommercial Items) 조항의 하위 조항 (b)(3)에 설명된 제한사항이 적용됩니다.

여기에 포함된 데이터는 상업용 제품 및/또는 상업용 서비스(FAR 2.101에 정의)에 해당하며 NetApp, Inc.의 독점 자산입니다. 본 계약에 따라 제공되는 모든 NetApp 기술 데이터 및 컴퓨터 소프트웨어는 본질적으로 상업용이며 개인 비용만으로 개발되었습니다. 미국 정부는 데이터가 제공된 미국 계약과 관련하여 해당 계약을 지원하는 데에만 데이터에 대한 전 세계적으로 비독점적이고 양도할 수 없으며 재사용이 불가능하며 취소 불가능한 라이센스를 제한적으로 가집니다. 여기에 제공된 경우를 제외하고 NetApp, Inc.의 사전 서면 승인 없이는 이 데이터를 사용, 공개, 재생산, 수정, 수행 또는 표시할 수 없습니다. 미국 국방부에 대한 정부 라이센스는 DFARS 조항 252.227-7015(b)(2014년 2월)에 명시된 권한으로 제한됩니다.

#### 상표 정보

NETAPP, NETAPP 로고 및 <http://www.netapp.com/TM>에 나열된 마크는 NetApp, Inc.의 상표입니다. 기타 회사 및 제품 이름은 해당 소유자의 상표일 수 있습니다.